# **Catalogue Management (F-CLG)**

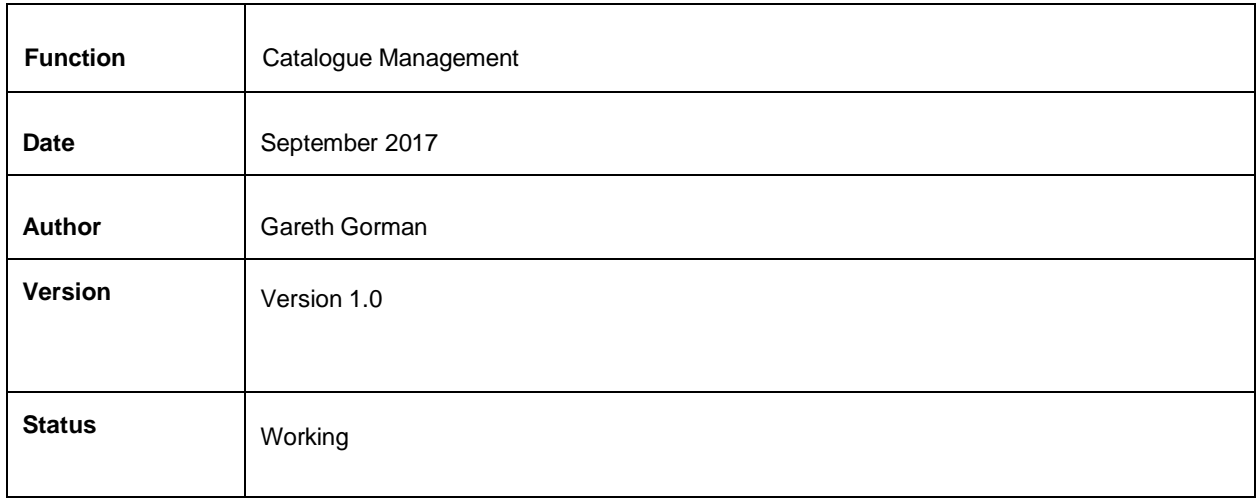

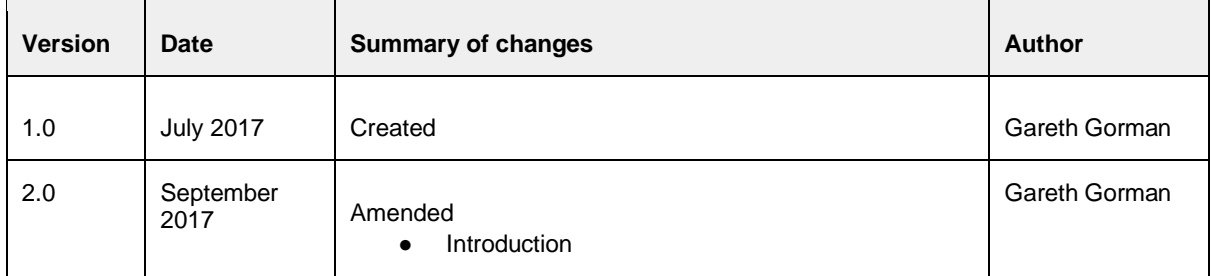

#### **Table of contents**

1. Introduction 2. Commerce Admin Visual **Merchandise** Product Variant **Stock** Miscellaneous Settings (see Appendix #9) 4. Confirmation of sign-off Appendix #1 - Product List Appendix #2 - Product Variants in Product List Appendix #3 - Product Detail Appendix #4 - Visual Merchandise Product Category List Appendix #5 - Visual Merchandise Reordering Product Category List Appendix #6 - Product Variant List Appendix #7 - Stock Levels Appendix #8 - Stock History Appendix #9 - Miscellaneous Settings Appendix #10 - Product Sets Appendix #11 - Product Relations Appendix #12 - Product Images/Assets Appendix #13 - Product Cross Selling

#### **1. Introduction**

All aspects of your product catalogue can be managed from within the admin. From creating and editing products to setting up cross and upsells.

Product management takes into account product tax types, varying pricing structures, image management, category assignment, descriptions, as well as full stock control.

#### **Out of Scope**

This functional specification is for the Commerce platform only. Integrations with 3rd party systems such as warehouses are out of scope and will be documented separately as part of the implementation specification phase.

#### **2. Commerce Admin**

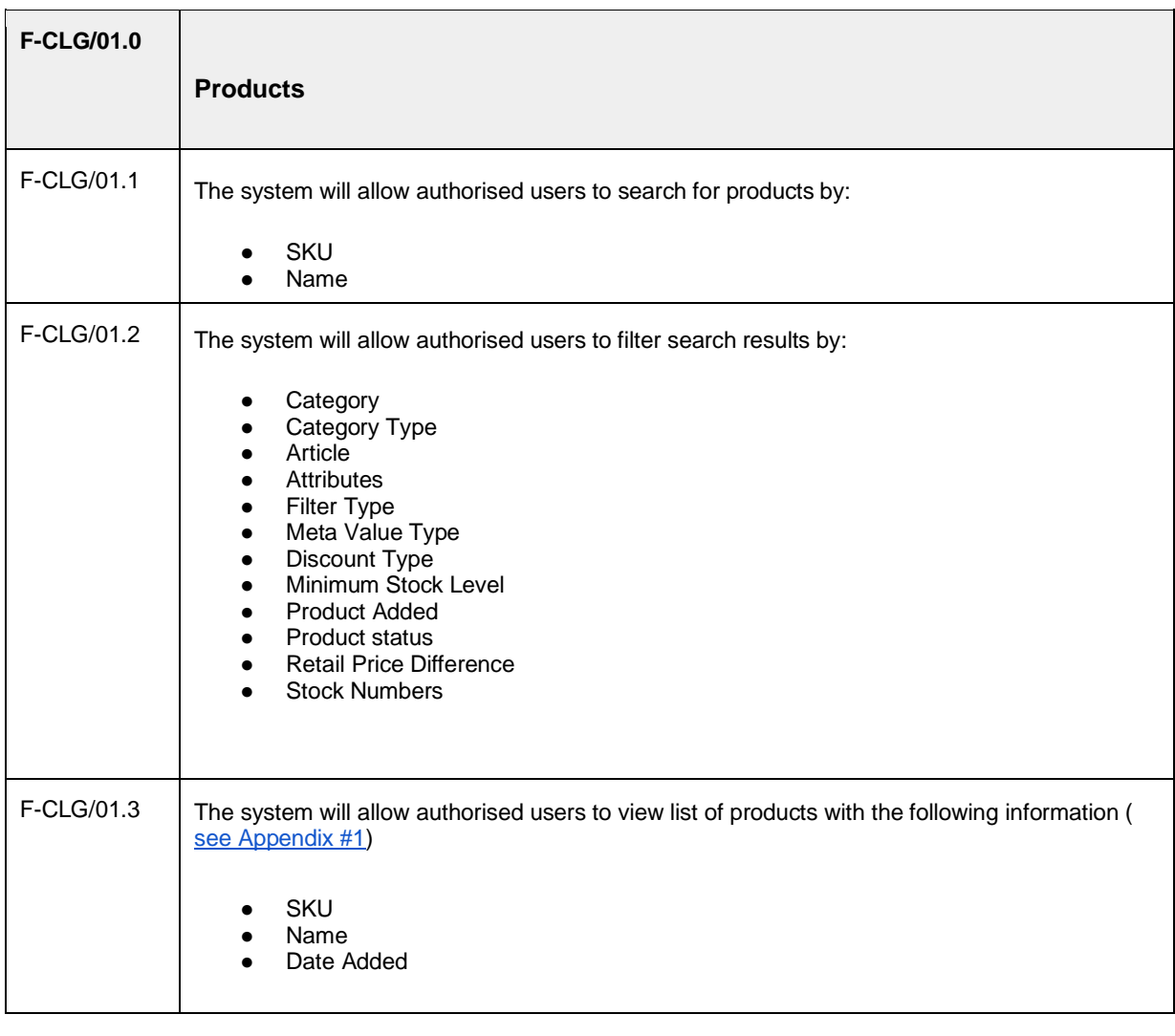

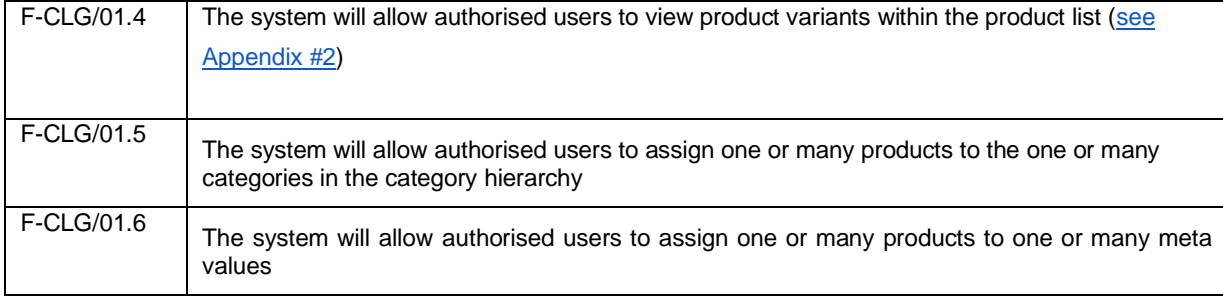

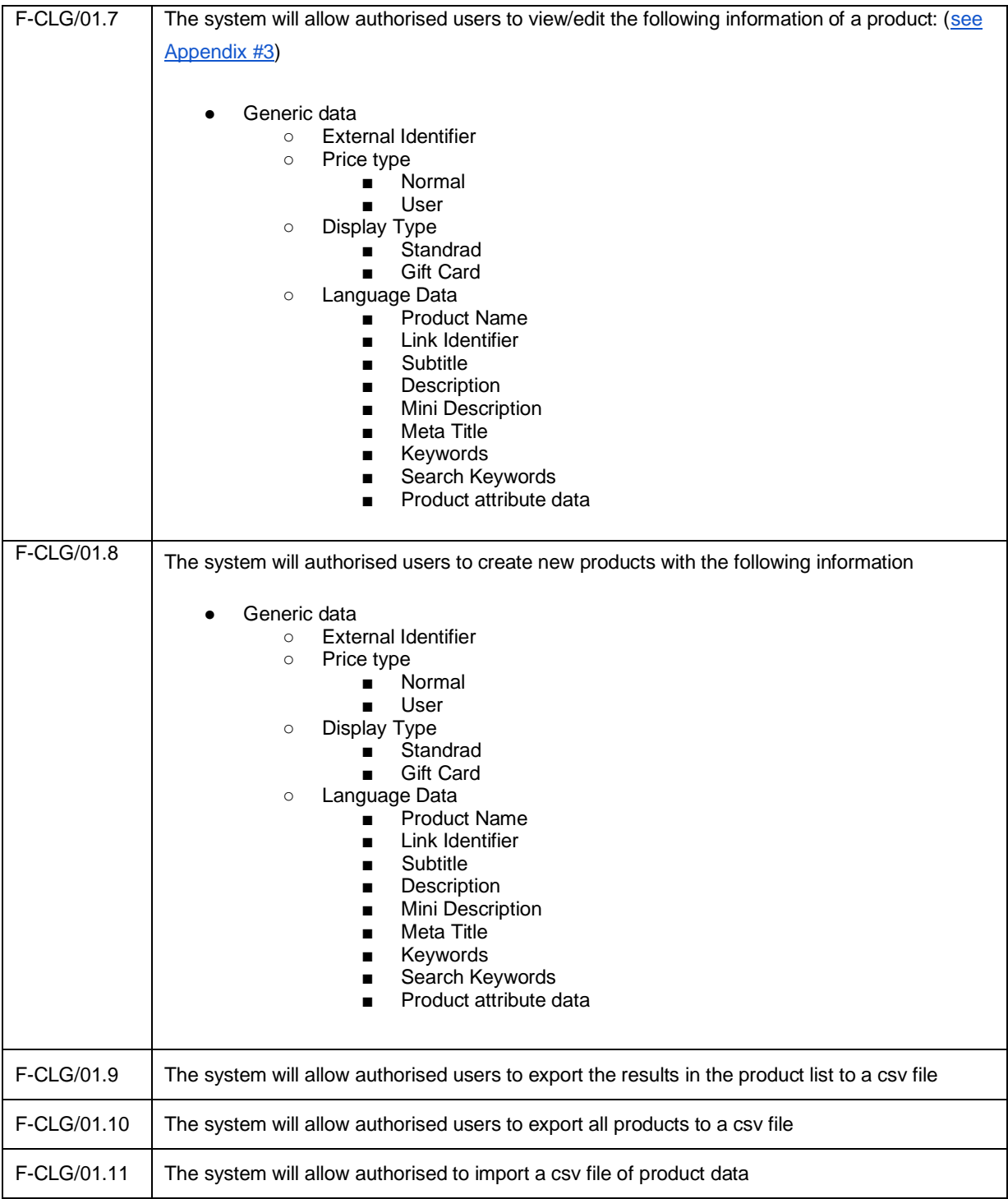

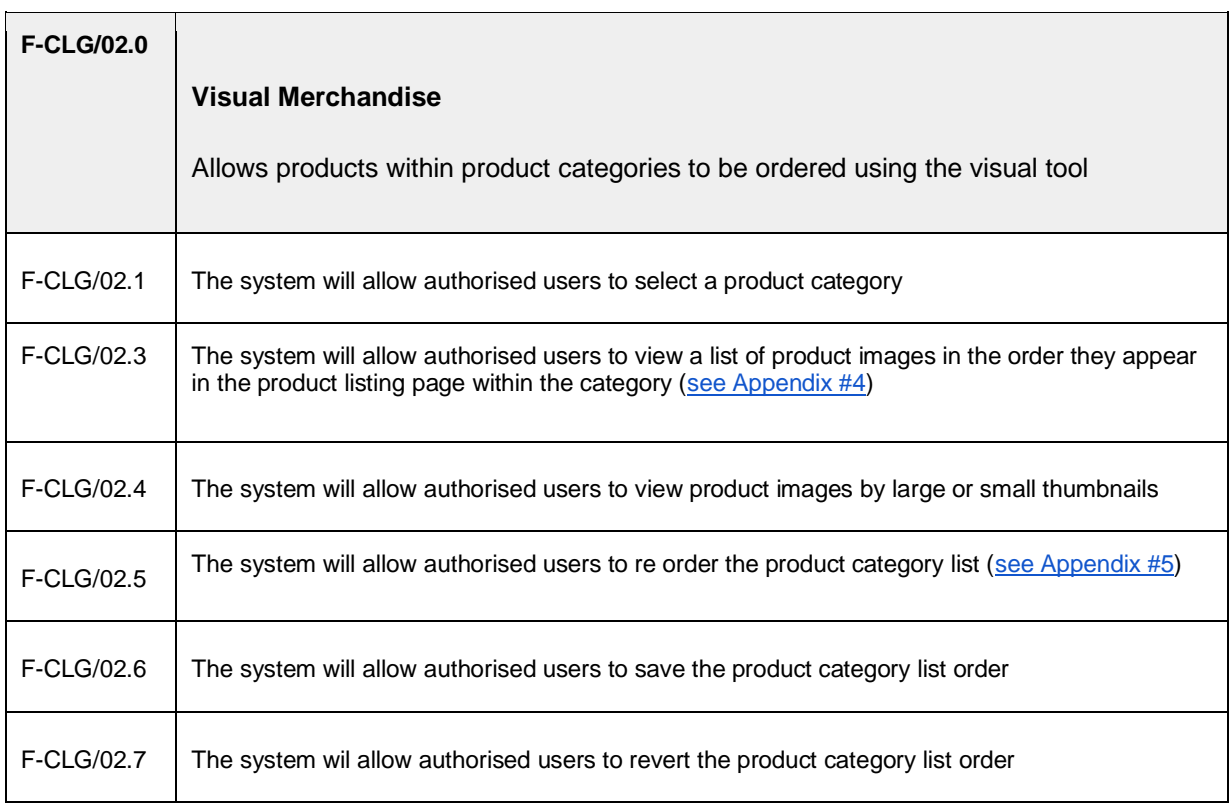

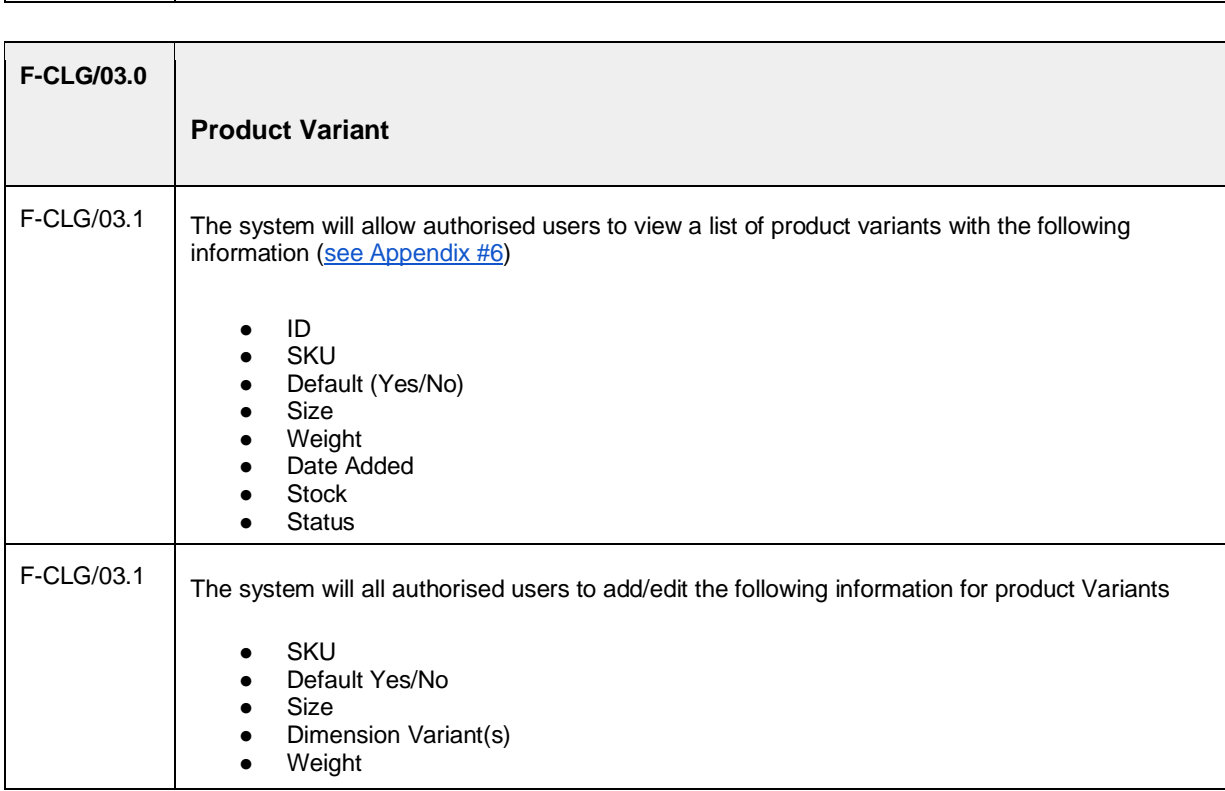

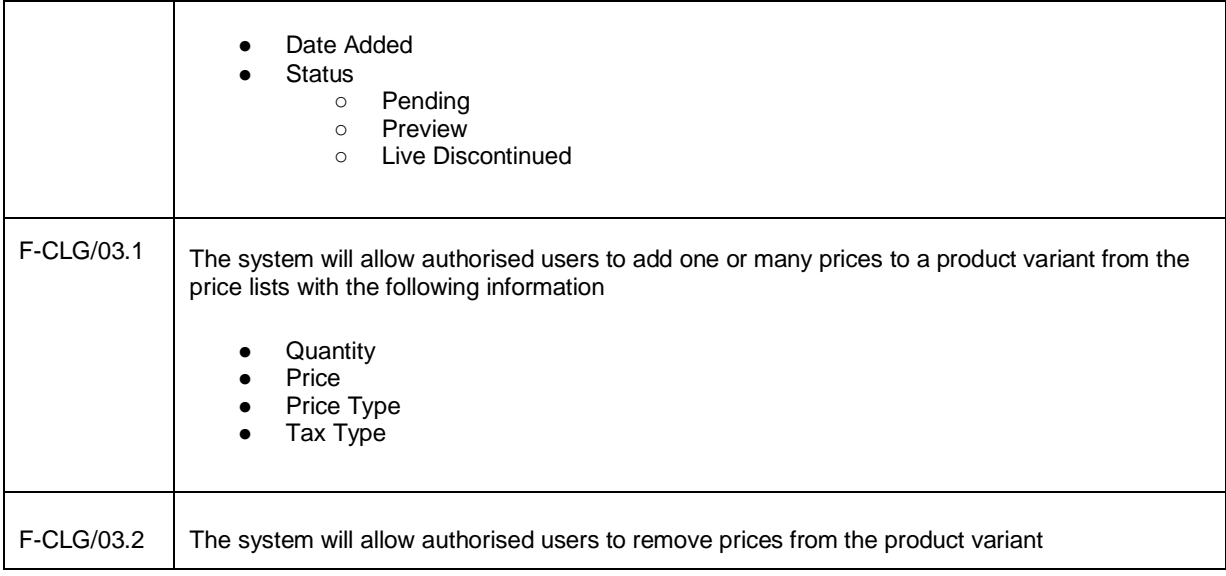

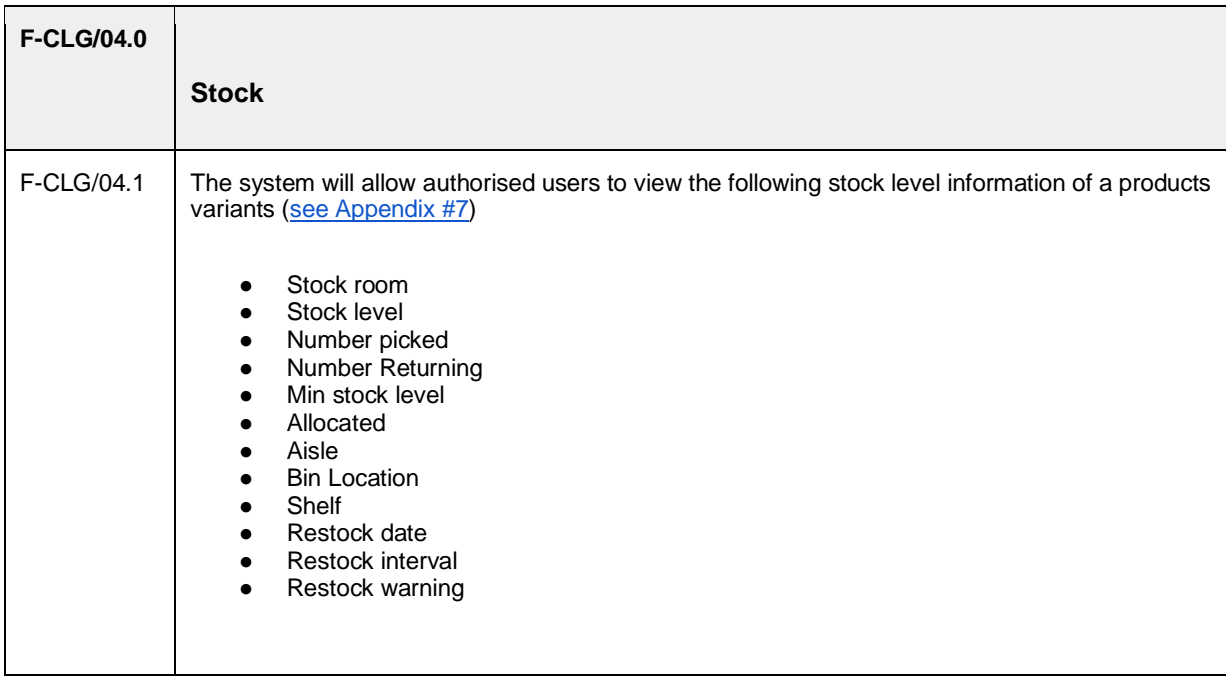

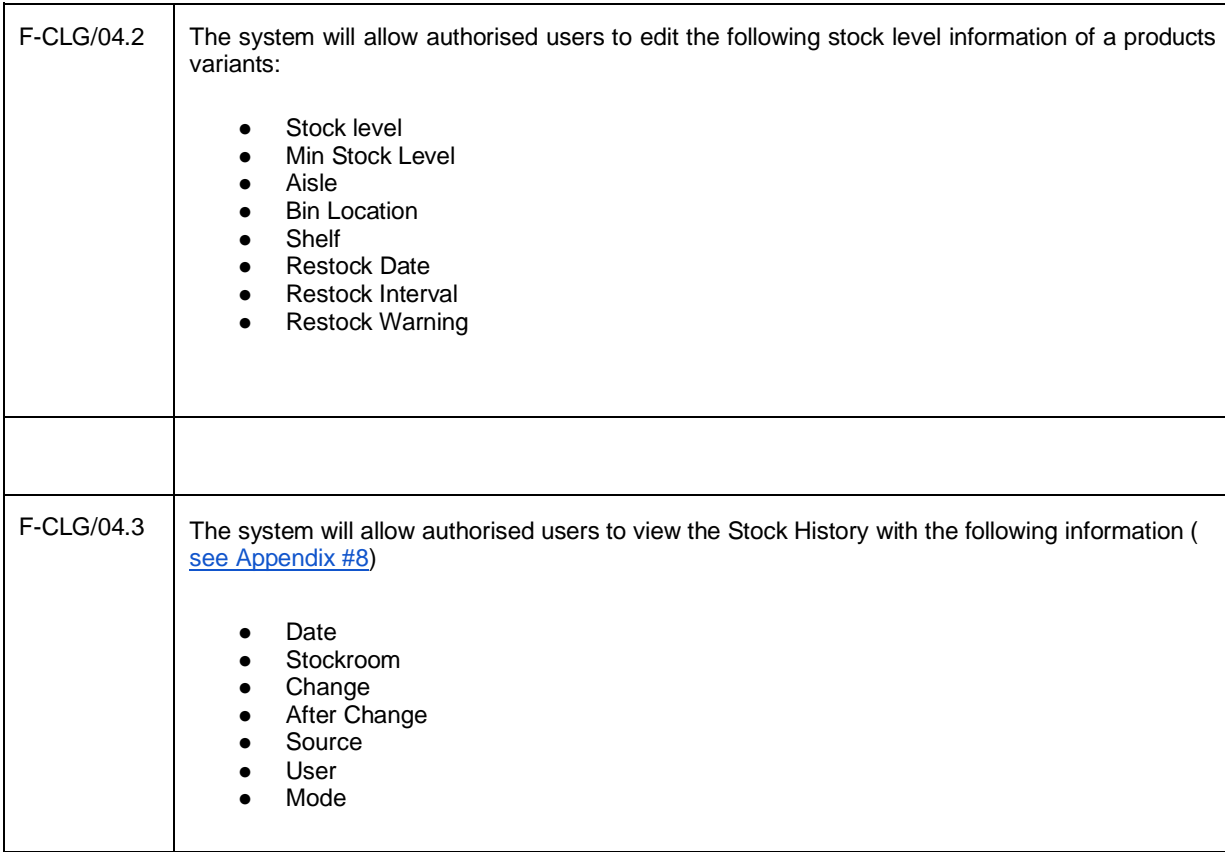

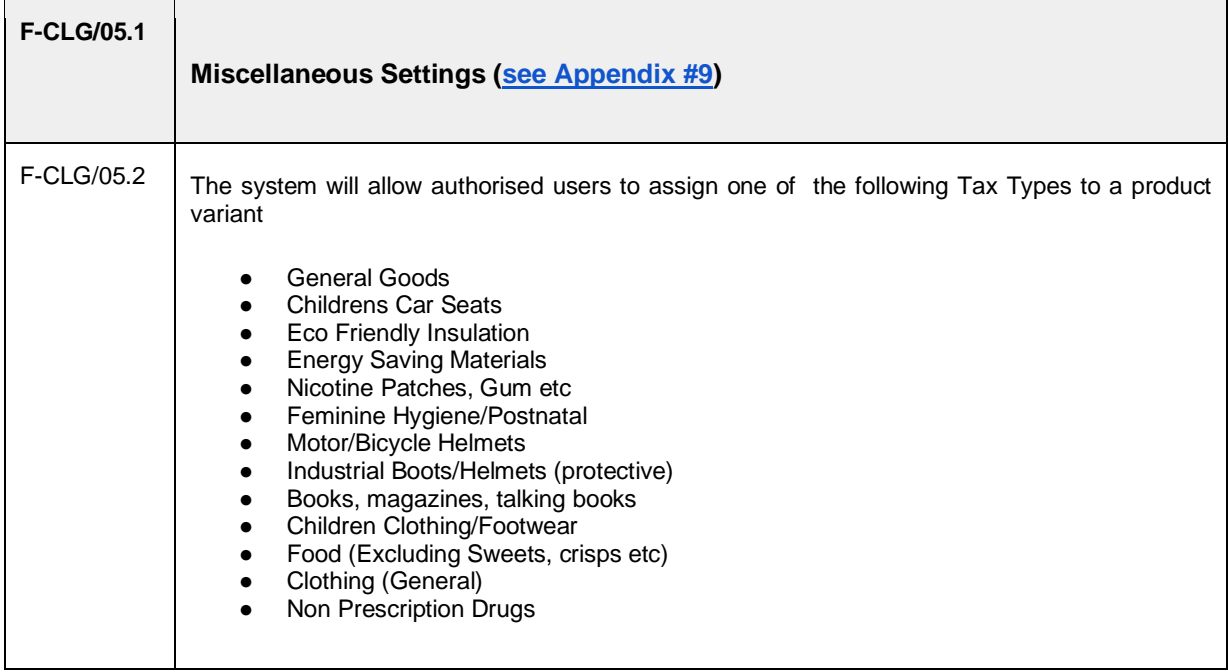

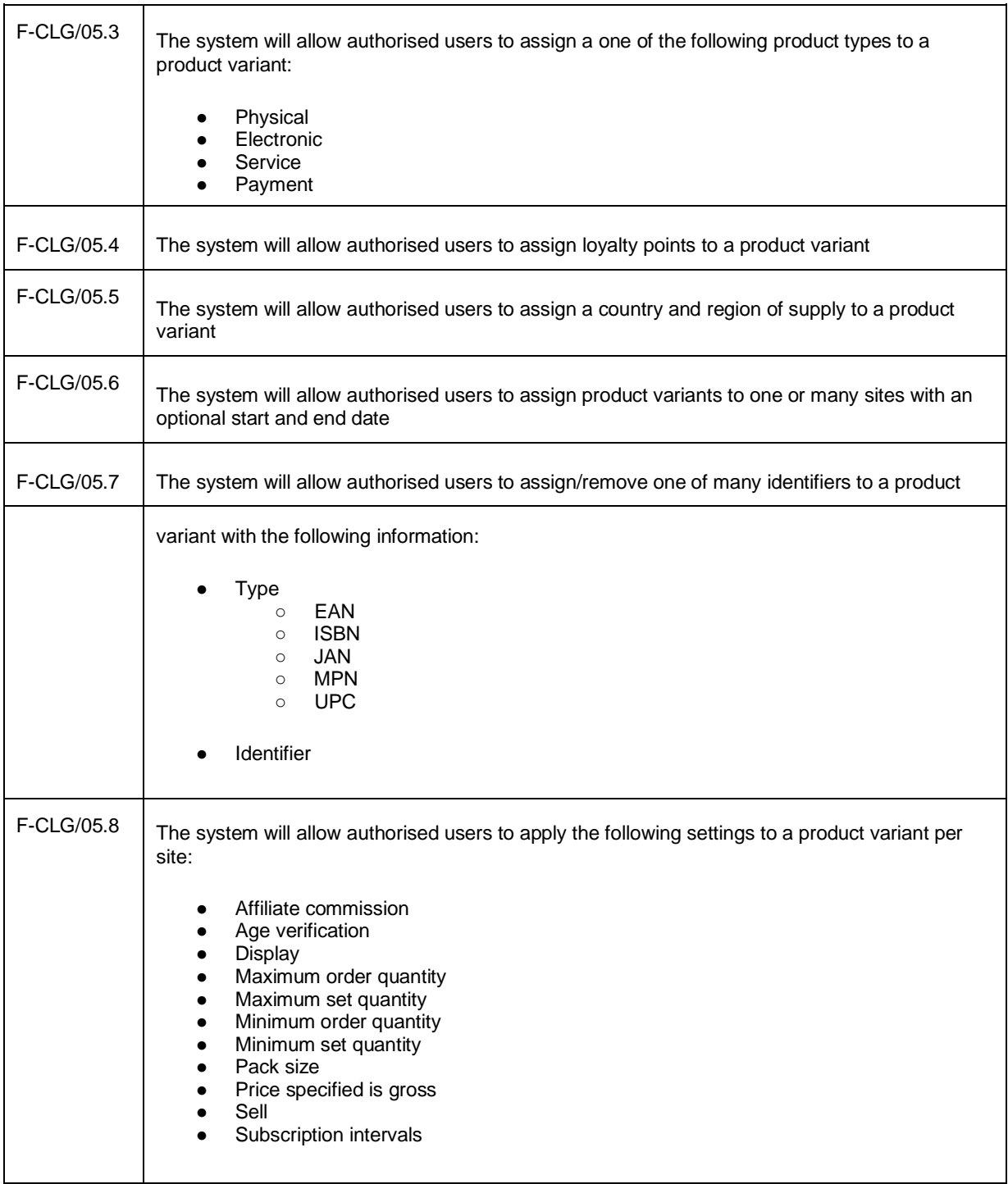

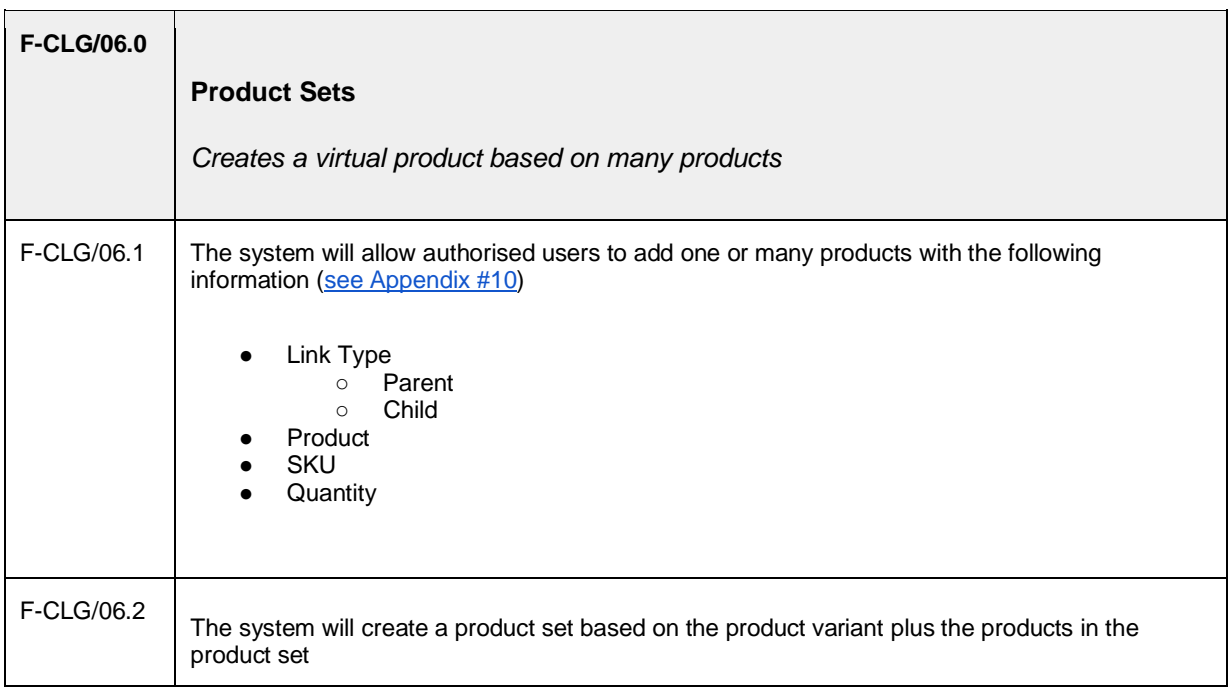

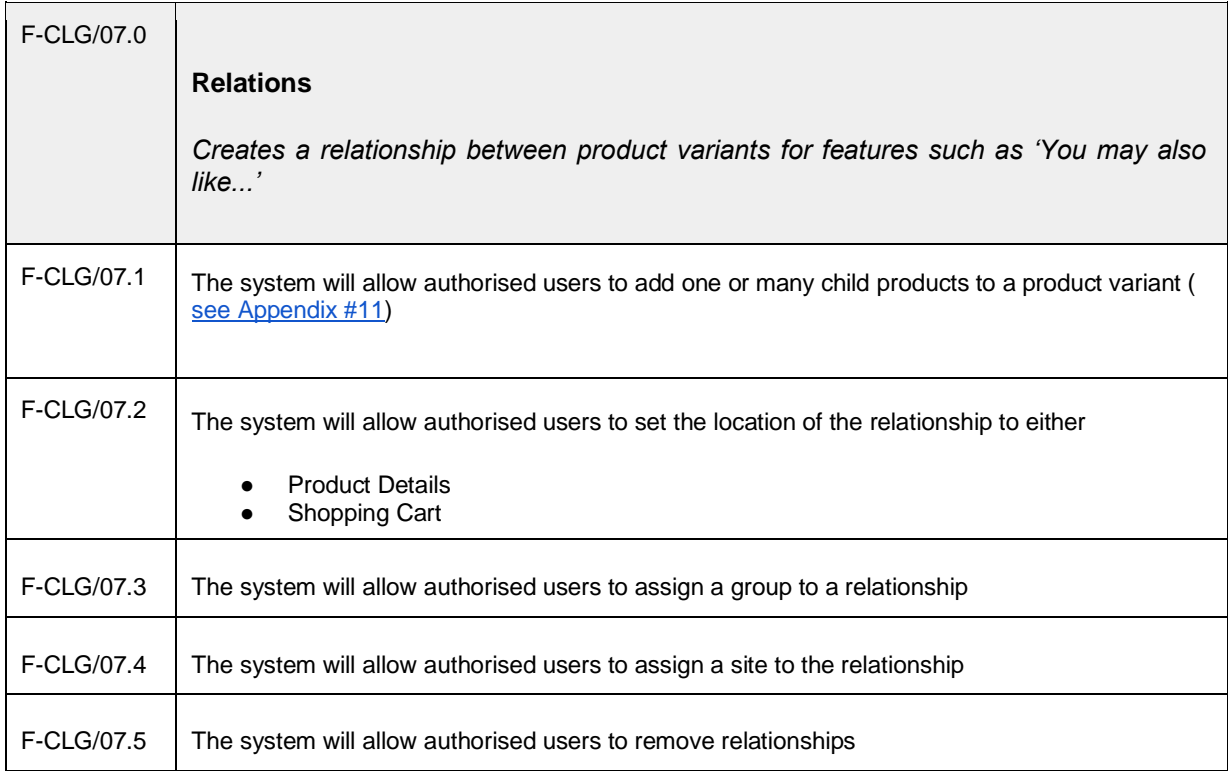

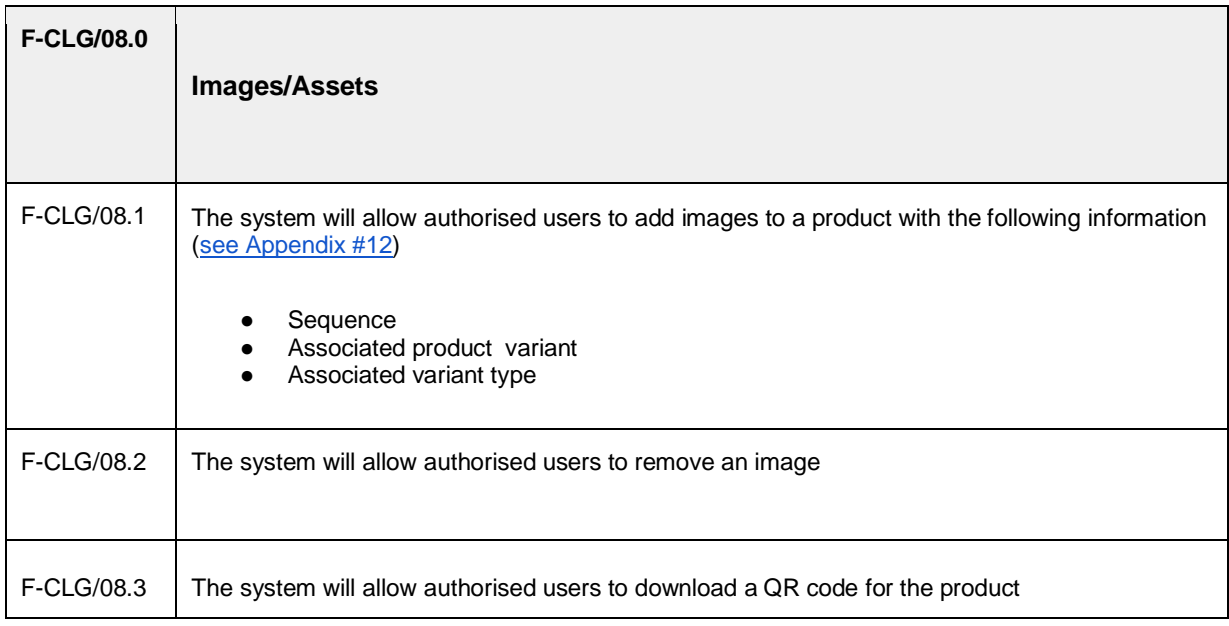

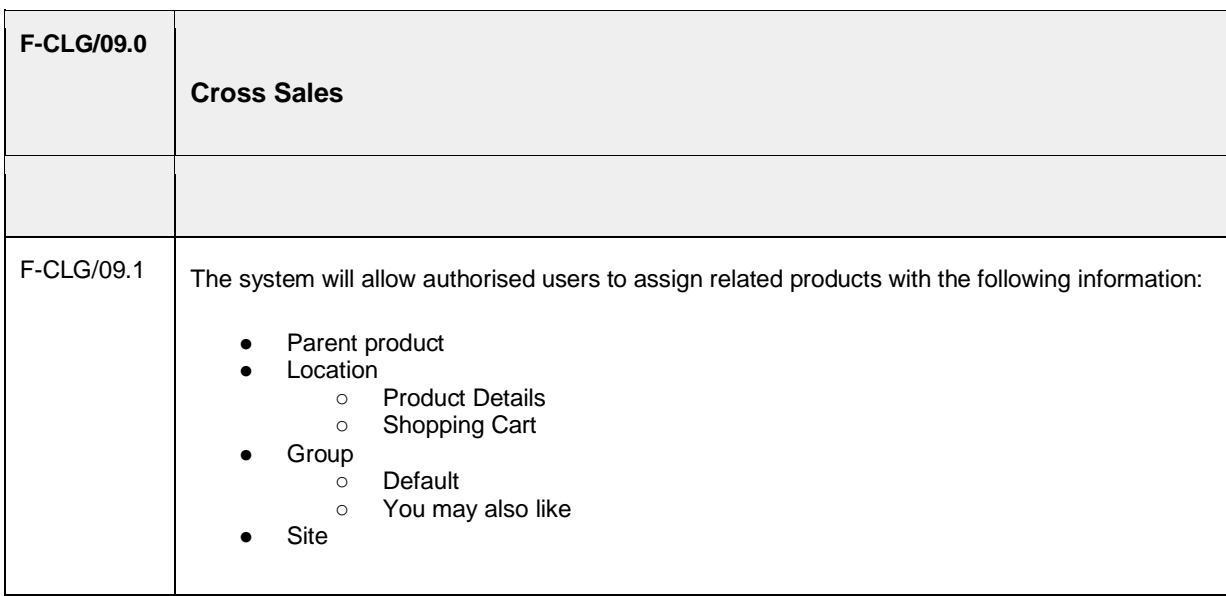

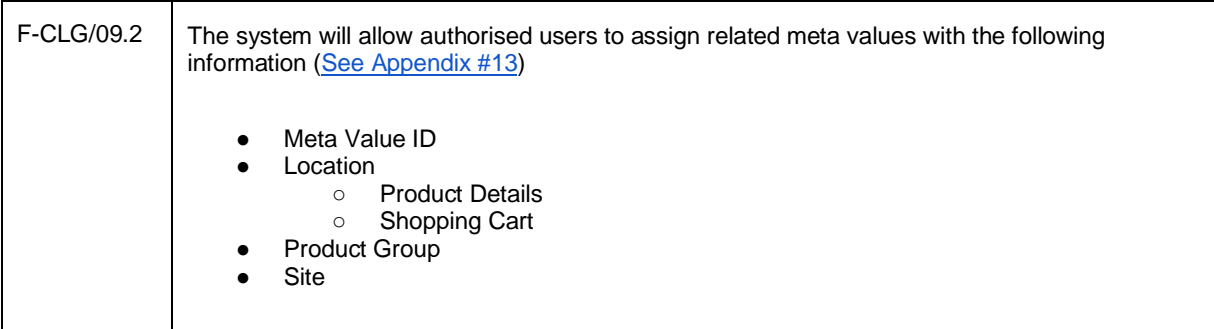

## **4. Confirmation of sign-off**

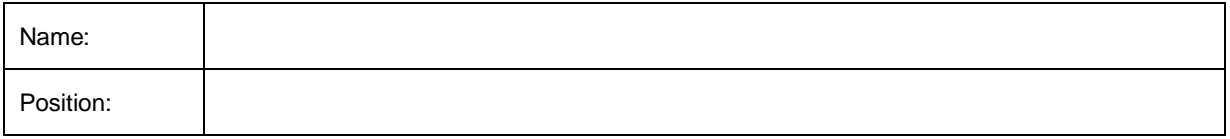

I confirm I have received this functional specification and give my authorisation to proceed with the development.

Signed: \_\_\_\_\_\_\_\_\_\_\_\_\_\_\_\_\_\_\_\_\_\_\_\_\_\_\_\_\_\_\_\_\_\_\_\_\_\_\_\_\_\_\_\_\_\_\_\_\_\_

Date: \_\_\_\_\_\_\_\_\_\_\_\_\_\_\_\_\_\_\_\_\_\_\_\_\_\_\_\_\_\_\_\_\_\_\_\_\_\_\_\_\_\_\_\_\_\_\_\_\_\_

#### **Appendix #1 - Product List**

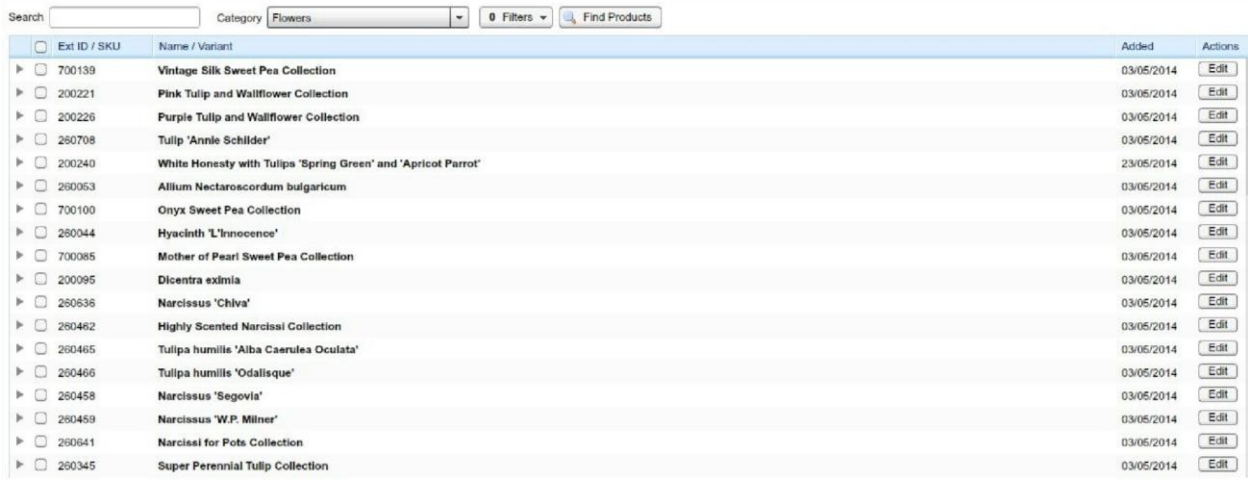

## **Appendix #2 - Product Variants in Product List**

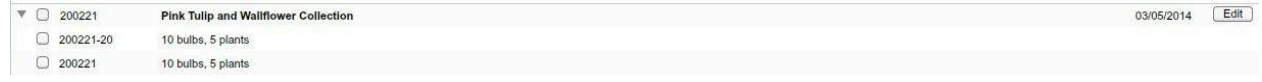

## **Appendix #3 - Product Detail**

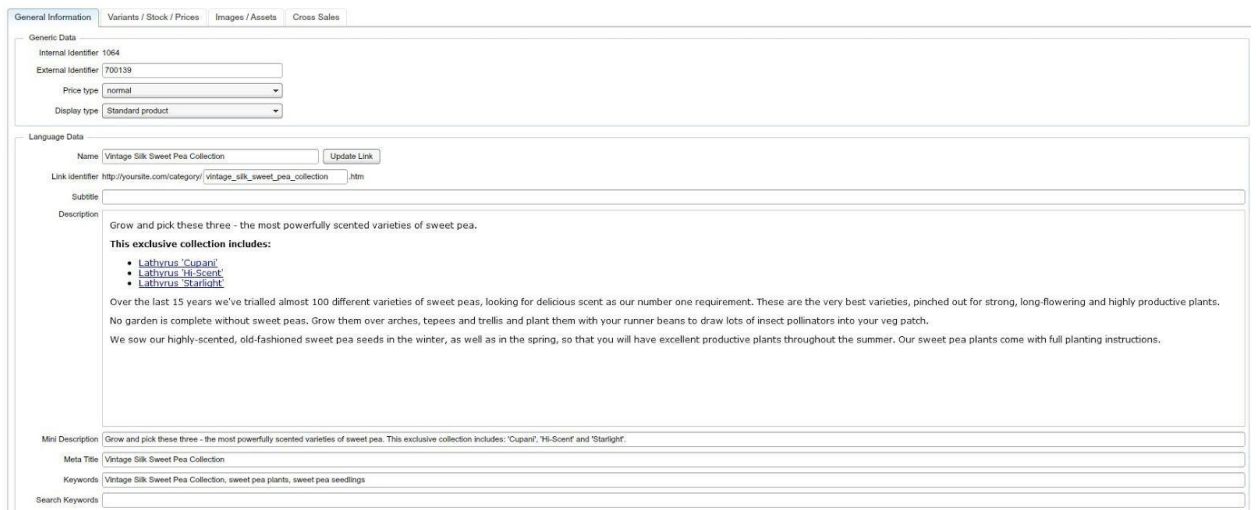

#### **Appendix #4 - Visual Merchandise Product Category List**

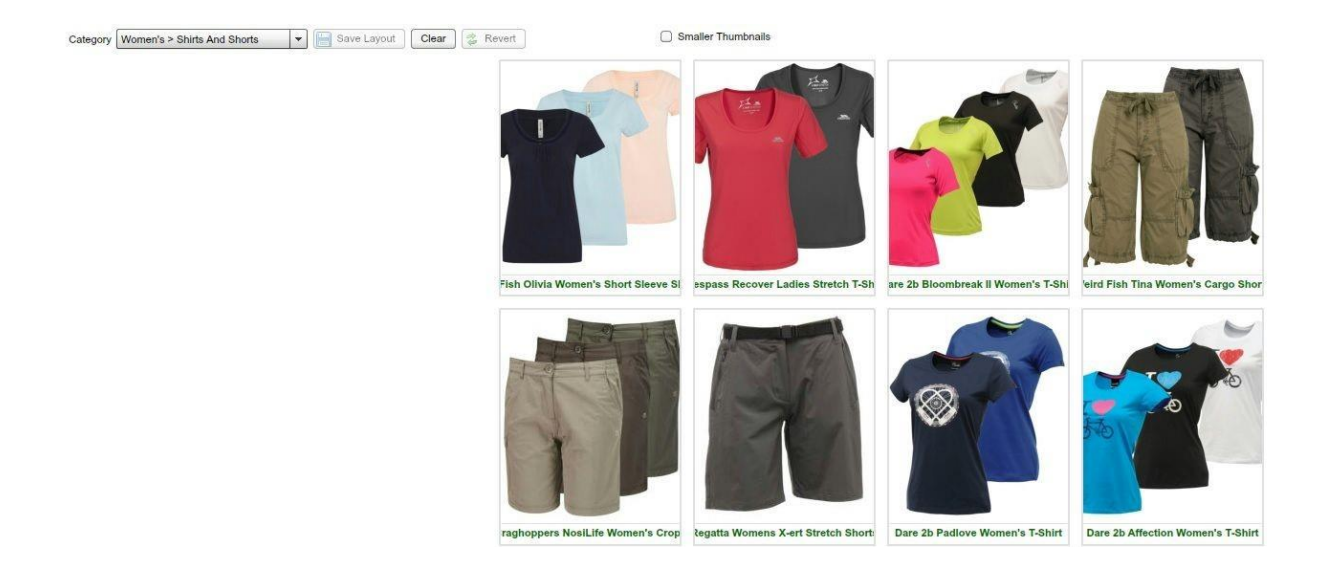

**Appendix #5 - Visual Merchandise Reordering Product Category List** 

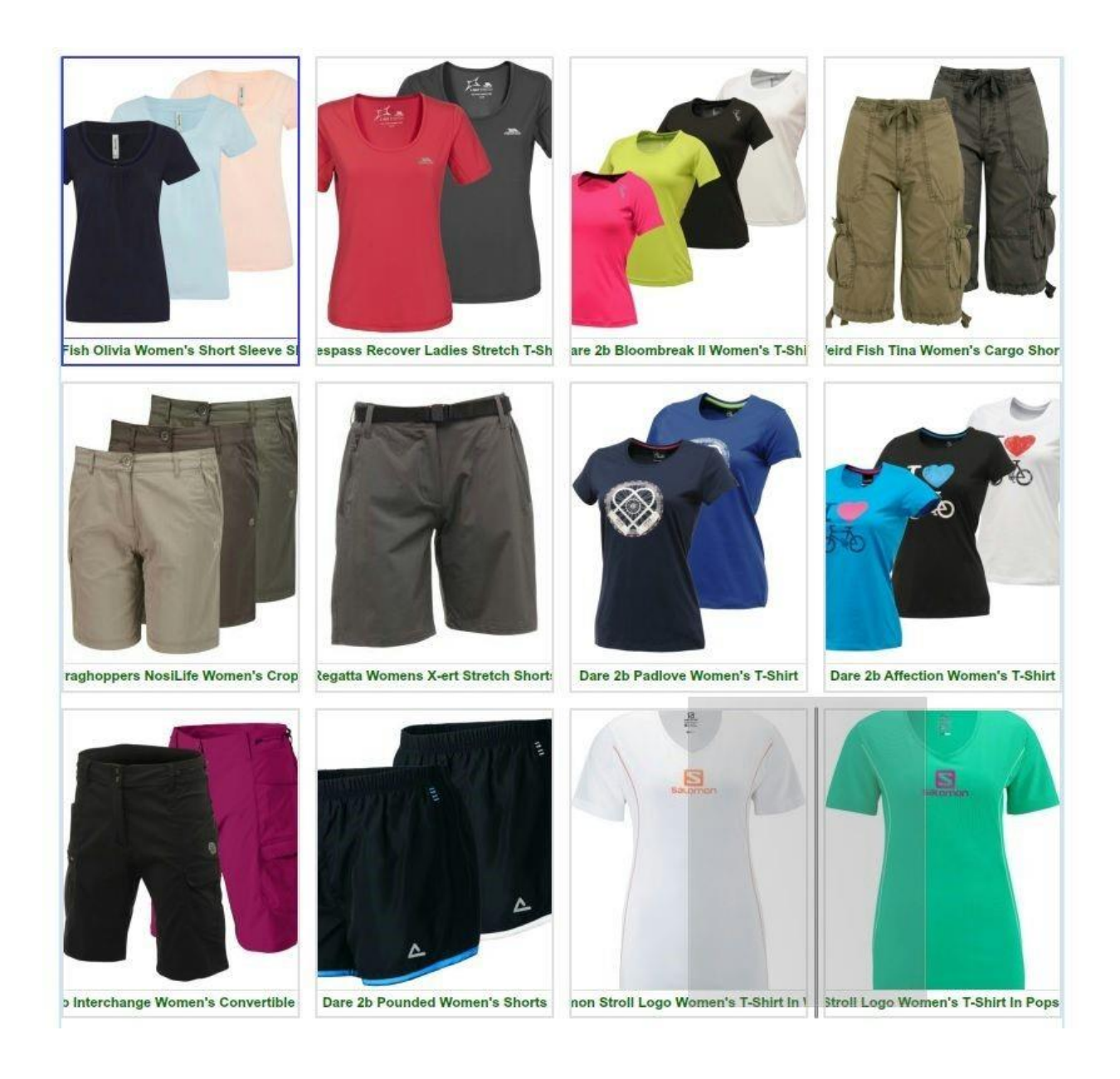

#### **Appendix #6 - Product Variant List**

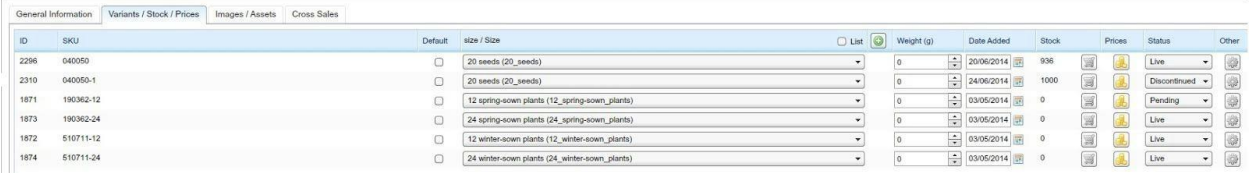

## **Appendix #7 - Stock Levels**

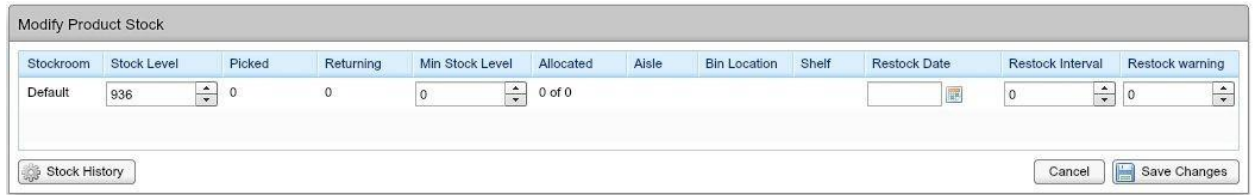

## **Appendix #8 - Stock History**

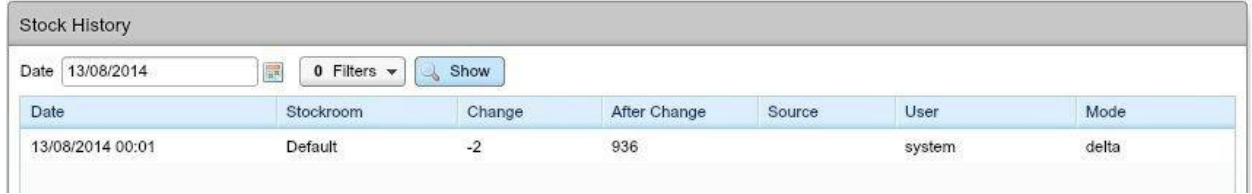

# **Appendix #9 - Miscellaneous Settings**

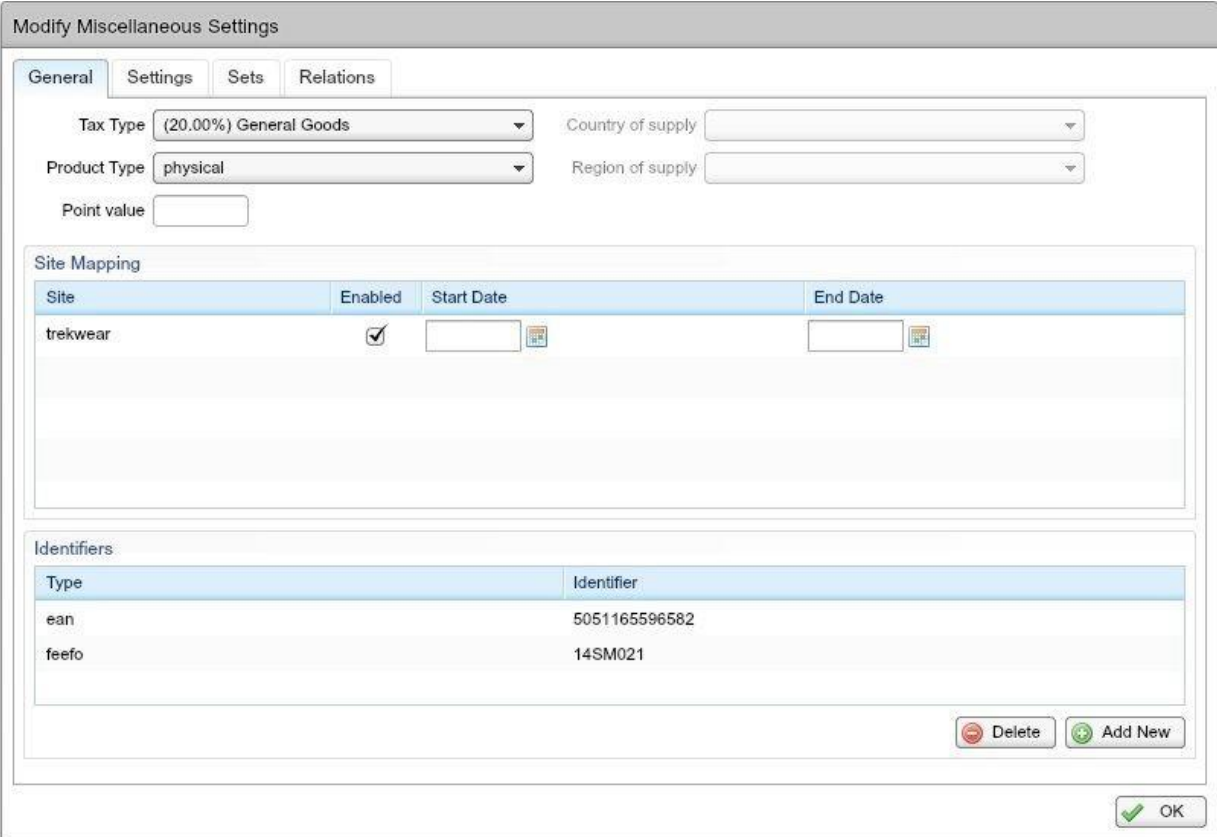

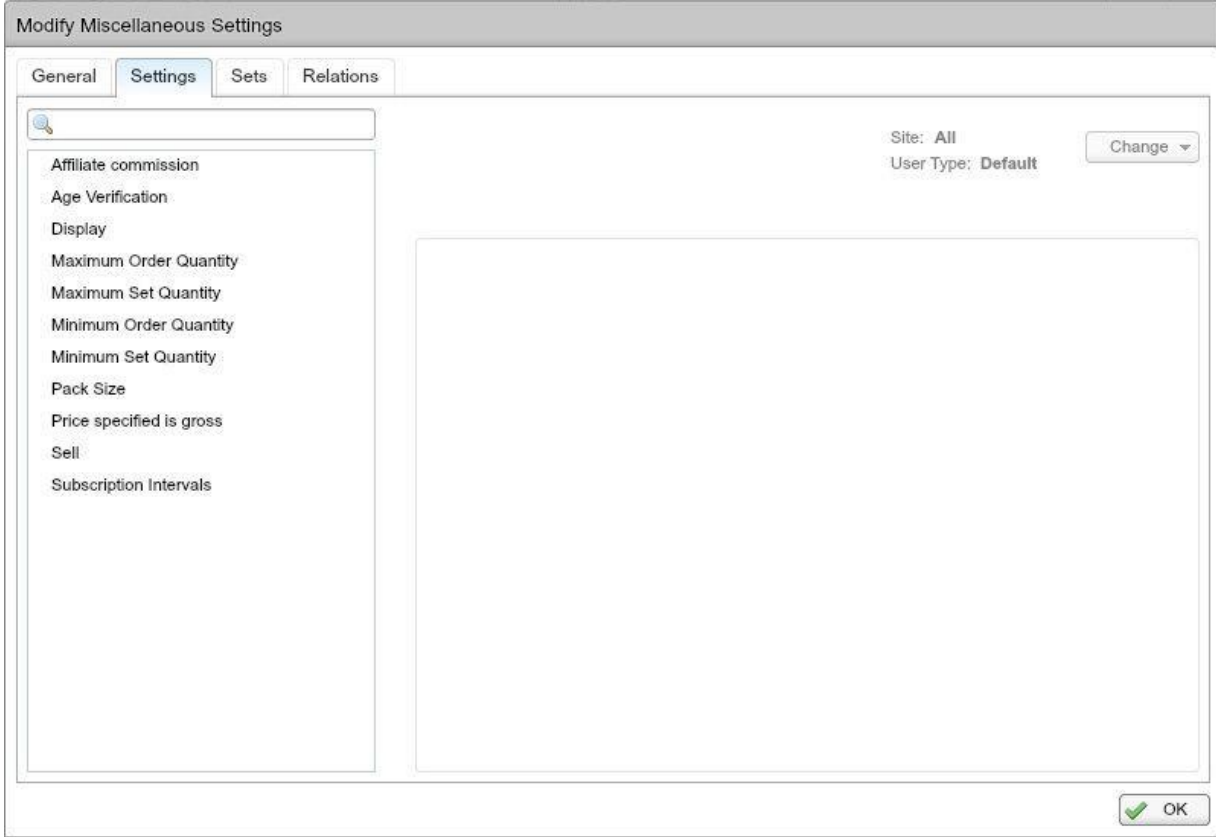

**Appendix #10 - Product Sets** 

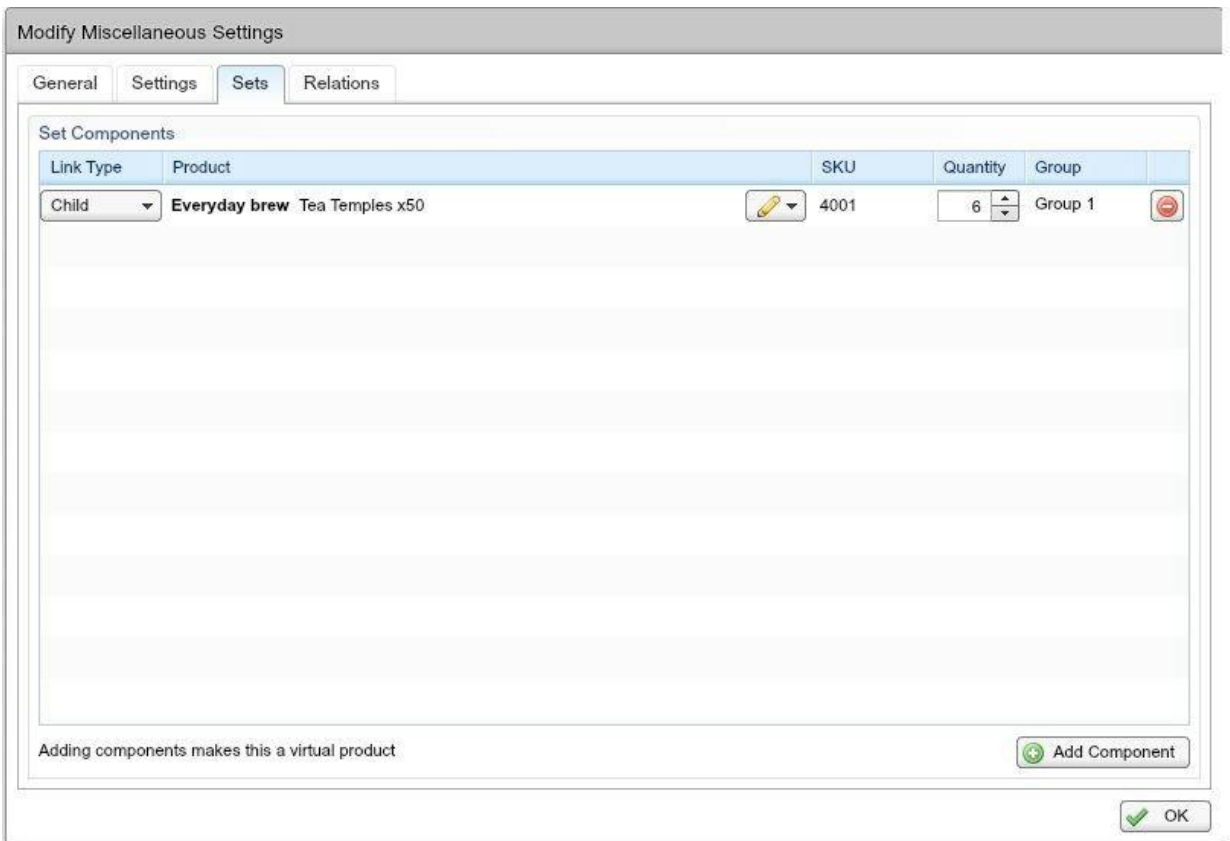

**Appendix #11 - Product Relations** 

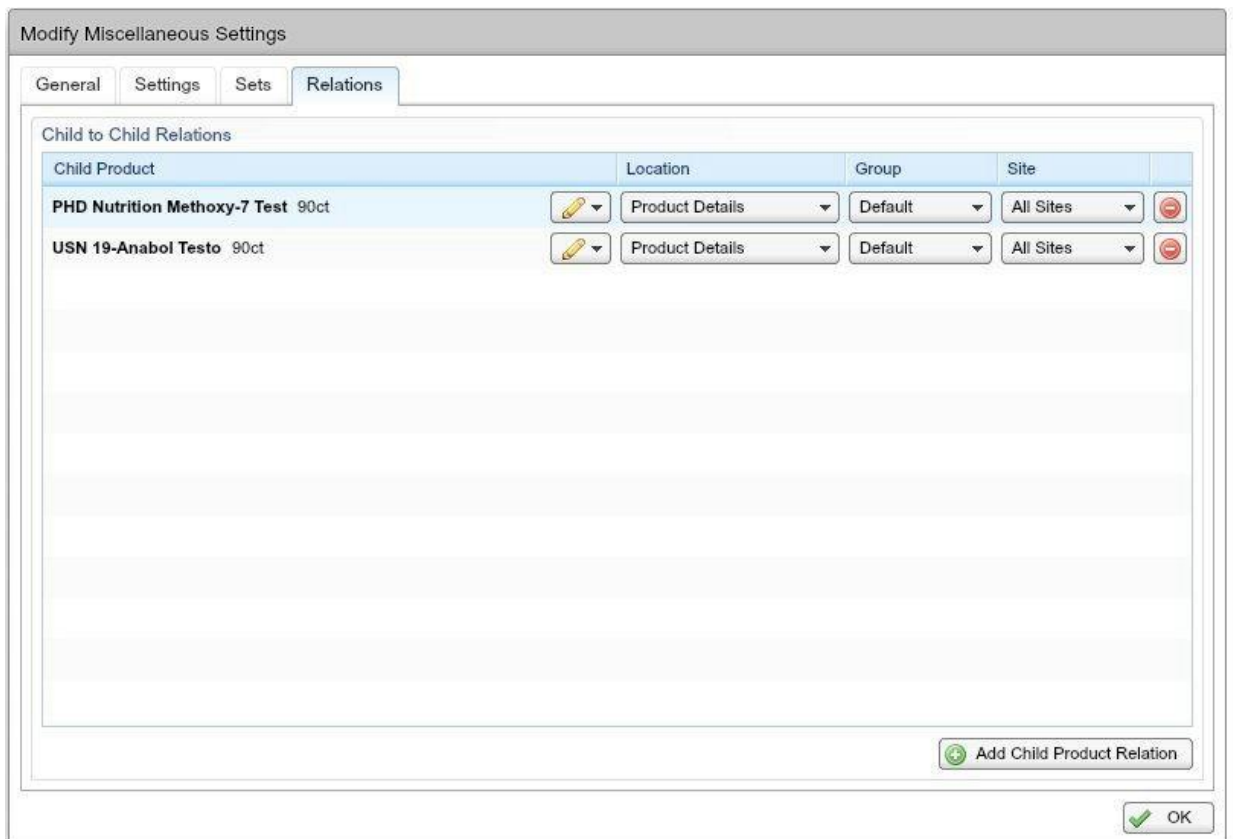

## **Appendix #12 - Product Images/Assets**

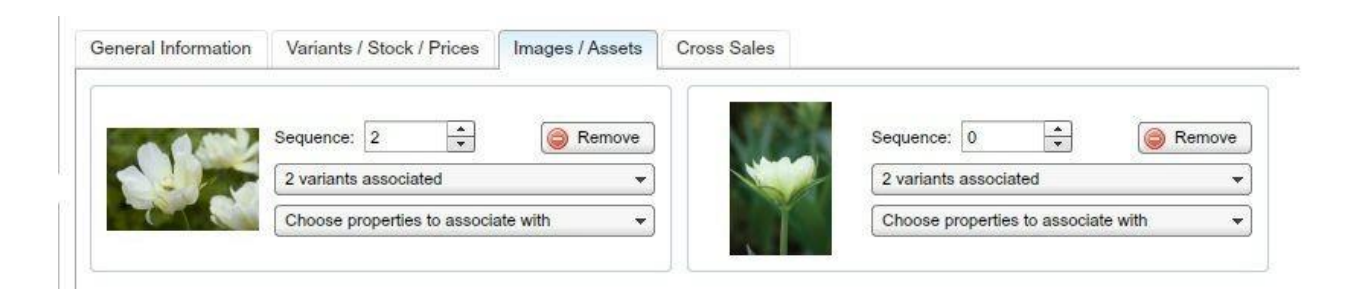

## **Appendix #13 - Product Cross Selling**

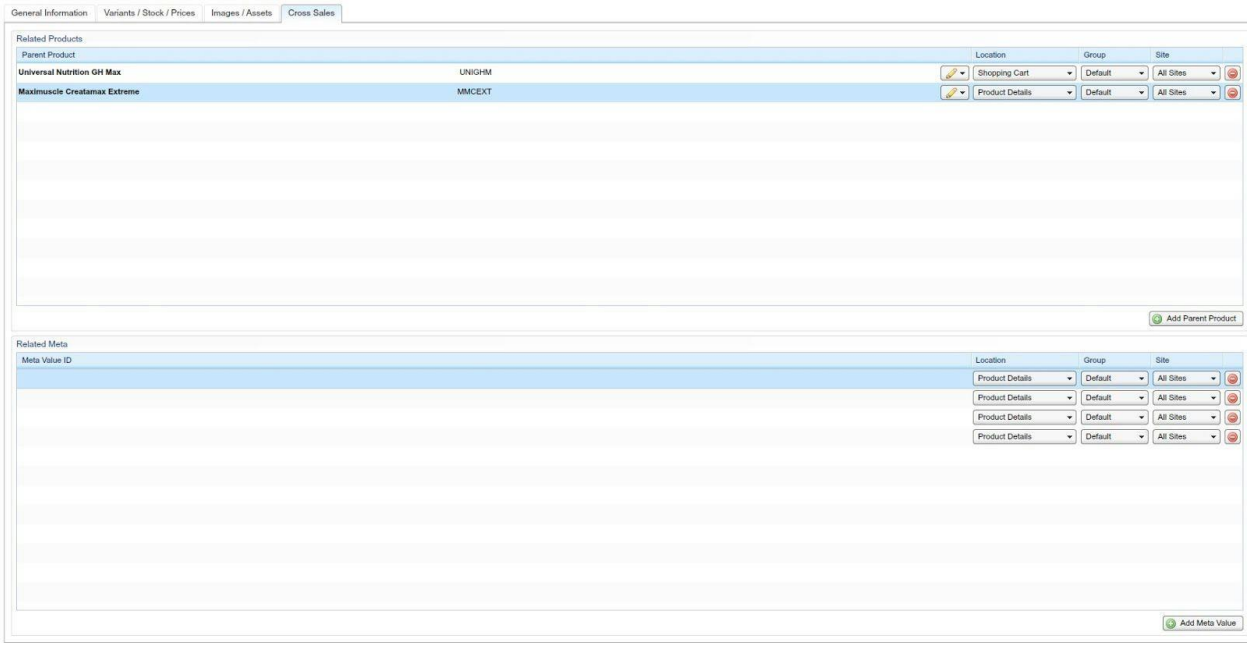